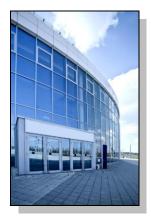

Facilities Information Management System

DATE: April 19, 2012

TO: FIMS User Community

FROM: Gary Horn Office of Engineering and Construction Management (MA-50)

## SUBJECT: Facilities Information Management System (FIMS) Version 2.4 Release

Today, Thursday, April 19, 2012, version 2.4 of the Facilities Information Management System (FIMS) was released. The URL to access the FIMS application is <u>https://fimsweb.doe.gov</u>. This release addresses the following enhancements which will automatically be available when you log into FIMS from your browser.

- Actual Maintenance and all Operating Cost fields are now available for DOE Owned, DOE Ingrant, Withdrawn from Public Domain and Contractor Leased land assets as stated in RFC 10-12. The upload process has been modified to allow for updates to these data elements for the land assets as stated above. In addition, the archive process has been modified to include these data elements when a land record is archived. The Actual Maintenance and Operating Cost fields have been added to the excel format of standard report #30 (Owned/Withdrawn Land Complete Information), #35 (Ingrant Land Complete Information), and #78 (Archived Land Information).
- Actual Maintenance and all Operating Cost fields are now available for DOE Leased and Contractor Leased buildings, trailers, and OSF's as well as GSA Owned and GSA Leased building assets as stated in RFC 11-01. The upload process has been modified to allow for updates to these data elements. In addition, the archive process has been modified to include these data elements when a DOE Leased or Contractor Leased asset is archived. The actual maintenance and operating cost fields have been added to the excel format of standard report #19 (Leased Building Complete Information), #44 (Leased OSF Complete Information), #52 (Leased Trailer Complete Information), and #72 (GSA Assigned Building).
- The definition for the Other Cost field, which is located on the Ingrant 1 window, has been modified. The new definition reads as follows.
  - Indicates any costs, other than maintenance or any other defined operating cost, for which the tenant is responsible but not included in the annual rent. A 0 (zero) should be entered if there are no other costs.
- Inspection Date is now available for DOE Leased and Contractor Leased buildings, OSF's and trailers as stated in RFC 11-03. The upload process has been modified to allow for updates to Inspection Date. In addition, the archive process has been modified to include the Inspection Date when a DOE or Contractor Leased building, OSF, or trailer asset is archived.

• Page 2

- The Expiration Date on the Outgrant window has been modified to accept an expiration date of "01/01/9999" to reflect a perpetual outgrant as stated in RFC 11-02. This has been accomplished with the use of a new button that has been added to the screen next to the expiration date field. The upload process has been modified to allow for a value of "01/01/9999" to be uploaded into the expiration date.
- The archive process has been modified to include Total Operating Cost, Total No of Occupants, RPV Model, Site Factor, Annual Rent, Other Costs, and Contract Number.
- The disposition process has been modified to prevent a Disposition Date being input for a future fiscal year. This will prevent assets from being archived for the next fiscal year before the year-end processing has been completed for the current fiscal year. Also, the Disposition Value will now also default to the RPV value for assets disposed of through Federal Transfer, Demolition, Public Benefit Conveyance (all options), In Situ Decommissioning, or Other Disposition.
- The Responsible Party Exterior data element has been enabled for DOE Ingrant and Contractor Leased Land. The Responsible Party Exterior data element has been added to the Excel format of standard report #035 (Ingrant Land Complete Information).
- Rentable SF and ACI have been added to the FIMS ad-hoc query tool as an available column to be included in the output. In addition, the Rentable SF has been added to standard report #19 (Leased Building Complete Information).
- On the Disposition Archive screen, the functionality of the Save and Archive button have been combined into a single button. This is intended to further simplify the archive process.
- The Program Office field has been enabled for GSA Owned and GSA Leased buildings. For your convenience, the field has been pre-populated for all sites. Sites are encouraged to review the values to confirm their accuracy. The Program office has also been added to standard report #72 (GSA Assigned Buildings).
- Total No of Federal Employees, Total No of Contractor Employees, and Total No of Other Personnel have been added to the GSA Assigned window for all GSA Owned and GSA Leased building assets. The Total No of Occupants is now a system generated field for GSA Owned and Leased assets. Standard report #72 (GSA Assigned Buildings) has been modified to include these three fields.
- An informational message will now be displayed when the GSF is updated to ensure the user updates the appropriate Energy Consuming GSF fields. The message will display as follows: "Note: Please update the Energy Consuming GSF to reflect the change in Gross Sqft".
- The Bridge Safety Inspection Date has been enabled on the OSF Info window for OSF Usage Codes 1168, Public Access Bridges (Walking), 1169, Controlled Access Bridges (Walking), and 1769, Controlled Access Bridges (Vehicular). The Bridge Safety Inspection Date has been designated as optional for these three OSF usage codes.
- The FIMS User's and Reporting Guides have been updated to reflect the enhancements. These documents can be obtained from the FIMS informational website (<u>http://fimsinfo.doe.gov/documentation.htm</u>).

If you have any questions related to these enhancements, please contact the FIMS Hotline at 301-903-0850 or email FIMS Support.